# **Katello - Bug #7029**

## **sed error in postinstall script of bootstrap rpm causes "subscription-manager register" to error on RHEL 5.7 and 6.1 clients for Satellite 6**

08/11/2014 05:26 PM - Justin Sherrill

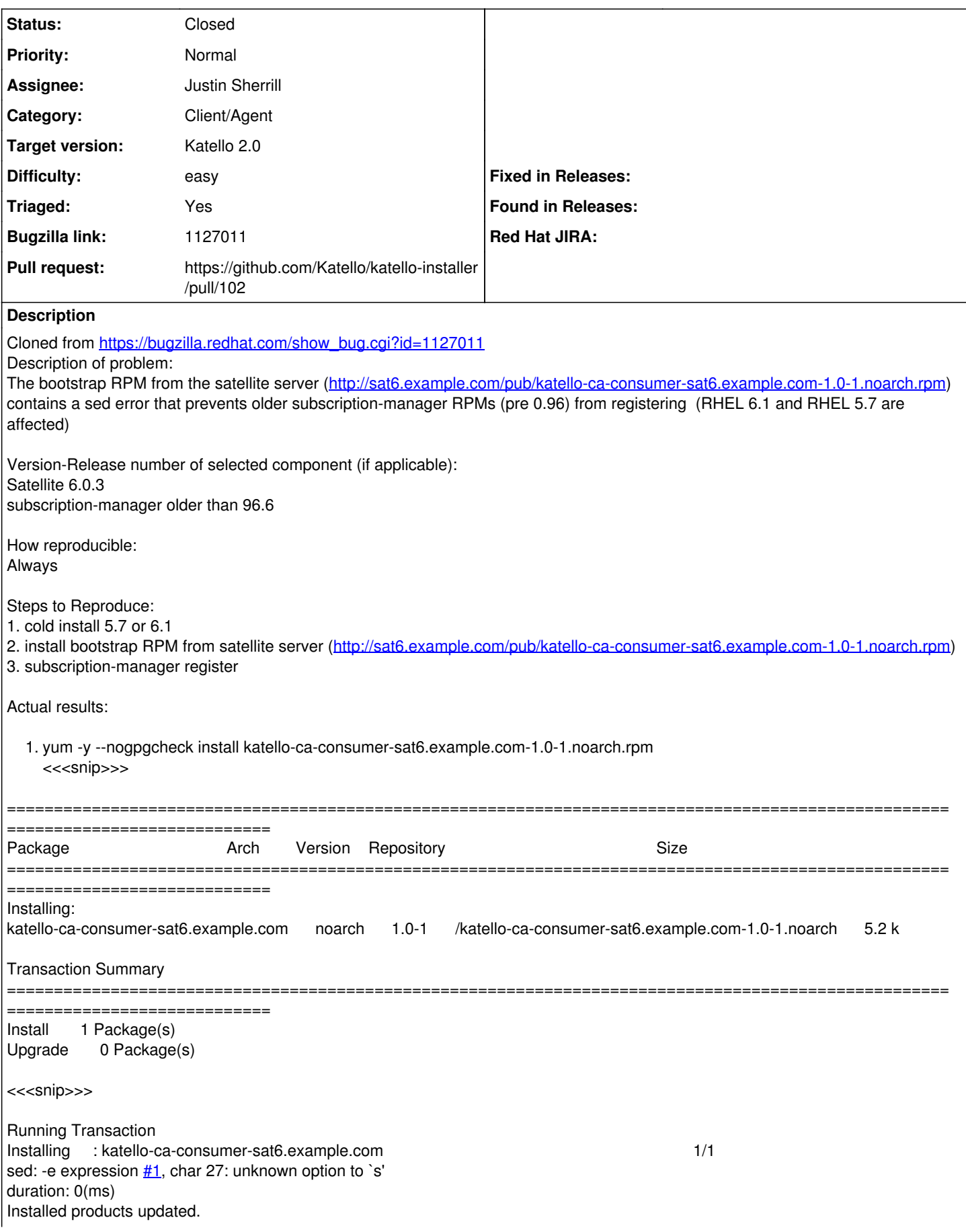

```
Installed:
katello-ca-consumer-sat6.example.com.noarch 0:1.0-1
Complete!
  \bullet END ***
Which leads to different errors when doing "subscription-manager register"
  • For RHEL 5:
       1. subscription-manager register
         Username: admin
         Password:
         RemoteServerException instance has no attribute 'args'
  • For RHEL 6:
    [root@localhost ~]# subscription-manager register
    Username: admin
    Password:
    Remote server error. Please check the connection details, or see /var/log/rhsm/rhsm.log for more information.
From rhsm.log on RHEL 6
2014-08-05 21:13:46,113 [DEBUG] _request() @connection.py:209 - Making request: GET /subscription/
2014-08-05 21:13:46,150 [DEBUG] _request() @connection.py:218 - Response status: 404
2014-08-05 21:13:46,150 [ERROR] validateResponse() @connection.py:230 - No JSON object could be decoded
Looking at the postscript for katello-ca-consumer-sat6.example.com-1.0-1.noarch, we can see the prefix sed line has an error.
\sim\sim\sim1. configure rhsm
  2. the config command was introduced in rhsm 0.96.6
  3. fallback left for older versions
     01</sup>:-0} -gt 96 -o \( ${RHSM_VERSION<sup>1</sup>:-0} -eq 96 -a</del>
     ${RHSM_VERSION2
:-0}
    -gt 6 \rightarrow; then
    subscription-manager config \setminus-server.hostname="$KATELLO_SERVER" \
    --server.prefix="$PREFIX" \
    --server.port="$PORT" \
    --rhsm.repo_ca_cert="%(ca_cert_dir)scandlepin-local.pem" \
    -- rhsm.baseurl="$BASEURL"
    else
    sed -i "s/^hostname\s*=.*/hostname = $KATELLO_SERVER/g" $CFG
    sed -i "s/^port\s*=.*/port = $PORT/g" $CFG
    sed -i "s/^prefix\s*=.*/prefix = $PREFIX/g" $CFG
    sed -i 's/^repo_ca_cert\s*=.*/repo_ca_cert = %(ca_cert_dir)scandlepin-local.pem/g' $CFG
    sed -i "s|^baseurl\s*=.*|baseurl=$BASEURL|g" $CFG
    fi
     \sim\sim\simChanging the sed line to this resolves the issue:
sed -i 's|^prefix\s*=.*|prefix = /katello/api|g' /etc/rhsm/rhsm.conf
  1. sed -i 's/^prefix\s*=.*/prefix = /katello/api/g' /etc/rhsm/rhsm.conf
    sed: -e expression #1, char 27: unknown option to `s'
  2. sed -i 's|^prefix\s*=.*|prefix = /katello/api|g' /etc/rhsm/rhsm.conf #
Work around is to update /etc/rhsm/rhsm.conf and change prefix line from "/subscription" to "/katello/api" and then run
subscription-manager again.
```
A note to upgrade the subscription-manager RPM to the newest version before registering a system is recommended in the user guide may help as the older version of subscription-manager doesn't support --org and required me to set the default org for the user that I was using.

[https://access.redhat.com/documentation/en-US/Red\\_Hat\\_Satellite/6.0/html-single/User\\_Guide/index.html#chap-Configuring\\_Hosts](https://access.redhat.com/documentation/en-US/Red_Hat_Satellite/6.0/html-single/User_Guide/index.html#chap-Configuring_Hosts)

## **Associated revisions**

## **Revision 948db727 - 08/11/2014 05:30 PM - Justin Sherrill**

fixes #7029 - fixing bootstrap of older rhsm clients

as values had "/"s in them

#### **Revision 30b541cc - 08/13/2014 10:33 AM - Justin Sherrill**

Merge pull request #27 from jlsherrill/7029

fixes #7029 - fixing bootstrap of older rhsm clients

## **Revision 569eded8 - 08/14/2014 10:03 AM - Justin Sherrill**

fixes #7029,7007 - updating pulp-certs module

### **Revision 1d5c6cae - 08/15/2014 11:33 AM - Justin Sherrill**

Merge pull request #102 from jlsherrill/7029

fixes #7029,7007 - updating pulp-certs module

#### **History**

## **#1 - 08/11/2014 05:28 PM - Justin Sherrill**

- *Category set to 125*
- *Status changed from New to Assigned*
- *Target version set to 54*
- *translation missing: en.field\_release set to 13*
- *Difficulty set to easy*
- *Triaged changed from No to Yes*

## **#2 - 08/14/2014 10:05 AM - The Foreman Bot**

- *Status changed from Assigned to Ready For Testing*
- *Pull request https://github.com/Katello/katello-installer/pull/102 added*
- *Pull request deleted ()*

## **#3 - 08/15/2014 12:01 PM - Justin Sherrill**

- *Status changed from Ready For Testing to Closed*
- *% Done changed from 0 to 100*

Applied in changeset [katello-installer|569eded895ef87feb19dd36134c5834d33e26562](https://projects.theforeman.org/projects/katello/repository/katello-installer/revisions/569eded895ef87feb19dd36134c5834d33e26562).